# **WARRANTY INFORMATION**

**English:** For warranty information, go to intellinet-network.com/warranty. **Deutsch:** Garantieinformationen finden Sie unter intellinet-network.com/warranty. **Español:** Si desea obtener información sobre la garantía, visite intellinet-network.com/warranty. Polski: Informacje dotyczące gwarancji znajdują się na stronie intellinet-network.com/warranty.<br>Polski: Informacje dotyczące gwarancji znajdują się na stronie intellinet-network.com/warranty.<br>Italiano: Per informazioni sul

**En México**: Póliza de Garantía Intellinet – Datos del importador y responsable ante el consumidor IC Intracom México, S.A.P.I. de C.V. • Av. Interceptor Poniente # 73, Col. Parque Industrial La Joya, Cuautitlan Izcalli, Estado de México, C.P. 54730, México. • Tel. (55)1500-4500

La presente garantía cubre este producto por 3 años contra cualquier defecto de fabricación en sus materiales y mano de obra, bajo las siguientes condiciones:

- 1. Todos los prodúctos a que se refiere esta garantía, ampara su cambio físico, sin ningún cargo para el consumidor.<br>2. El comercializador no tiene talleres de servicio, debido a que los productos que se garantizan no cuen reparaciones, ni refacciones, ya que su garantía es de cambio físico.
- 3. La garantía cubre exclusivamente aquellas partes, equipos o sub-ensambles que hayan sido instaladas de fábrica<br>y no incluye en ningún caso el equipo adicional o cualesquiera que hayan sido adicionados al mismo por el us o distribuidor.

Para hacer efectiva esta garantía bastará con presentar el producto al distribuidor en el domiclilo donde fue a<br>quindo o en el domicilio de lC Intracom México, S.A.P.I. de C.V., junto con los accesorios contenidos en su em ducto se hubiese utilizado en condiciones distintas a las normales; si el producto no ha sido operado conforme a los<br>instructivos de uso; o si el producto ha sido alterado o tratado de ser reparado por el consumidor o terc

### **REGULATORY STATEMENTS**

**FCC Class B** This equipment has been tested and found to comply with the limits for a Class B digital device, pursuant to Part 15 of Federal Communications Commission (FCC) Rules. These limits are designed to provide reasonable protec-<br>tion against harmful interference in a residential installation. This equipment generates, uses and can radiate r to radio communications. However, there is no guarantee that interference will not occur in a particular installa-<br>tion. If this equipment does cause harmful interference to radio or television reception, which can be dete following measures: reorient or relocate the receiving antenna; increase the separation between the equipment and<br>the receiver; connect the equipment to an outlet on a circuit different from the receiver; or consult the de experienced radio/TV technician for help.

- CE / R&TTE<br>The Declaration of Conformity for this product is available at:<br>The Declaration of Conformity for this product is available at:<br>Deutsch: Dieses Gerät enspricht der Direktive R&TTE Direktive 1999/5/EC.
- 
- 
- Die Konformitätserklärung für dieses Produkt finden Sie unter:
- **Español**: Este dispositivo cumple con los requerimientos de la Directiva R&TTE 1999/5/EC.<br>La declaración de conformidad para este producto esta disponible en:<br>**Français:** Cet appareil satisfait aux exigences de la directi
- 
- La Déclaration de Conformité pour ce produit est disponible à l'adresset : **Polski:** Urządzenie spełnia wymagania dyrektywy R&TTE 1999/5/EC.
- 
- Deklaracja zgodności dostępna jest na stronie internetowej producenta: **Italiano:** Questo dispositivo è conforme alla Direttiva 1999/5/EC R&TTE. La dichiarazione di conformità per questo prodotto è disponibile al:

### **intellinet-network.com**

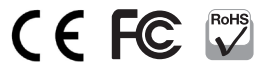

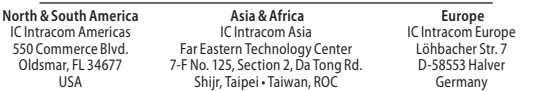

All trademarks and trade names are the property of their respective owners. Alle Marken und Markennamen sind Eigentum Ihrer jeweiligen Inhaber. Todas las marcas y nombres comerciales son propiedad de sus respectivos dueños. Toutes les marques et noms commerciaux sont la propriété de leurs propriétaires respectifs. Wszystkie znaki towarowe i nazwy handlowe należą do ich właścicieli. Tutti i marchi registrati e le dominazioni commerciali sono di proprietà dei loro rispettivi proprietari.

# WIRELESS 150N OUTDOOR RANGE EXTENDER / ACCESS POINT QUICK INSTALL GUIDE

MODEL 525497

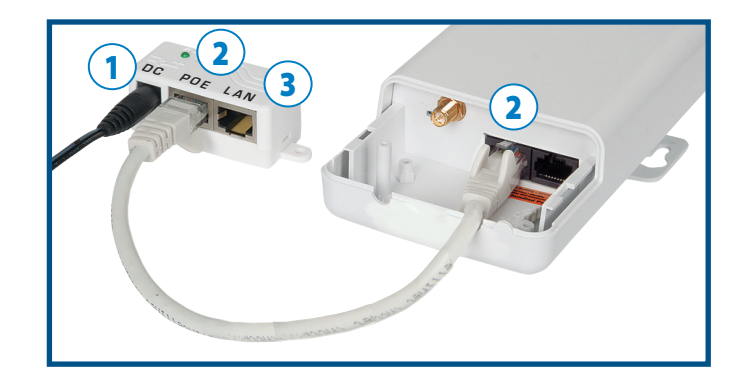

- **1** Connect the PoE injector to a regular 110 / 230V power outlet.
- **2** Use RJ45 network cable to connect the PoE port on the injector to the left port on the access point.
- **3** Connect the LAN port on the PoE injector to a switch port on your network.
- **•** You can now connect either wirelessly (SSID = "Intellinet") or via the LAN to the access point's Web Admin Interface at http://192.168.2.1 (username = "admin"; password = "1234"). Note that your computer needs to be set up with a static IP address in the range of 192.168.2.xxx in order to successfully connect to the access point.
- **•** For specifications and detailed instructions, refer to the user manual on the enclosed CD or at intellinet-network.com.

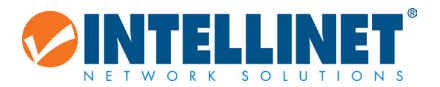

© IC Intracom. All rights reserved. Intellinet is a trademark of IC Intracom, registered in the U.S. and other countries.

### **Deutsch: Wireless 150N Outdoor Range Extender / Access Point**

- **1** Schließen Sie den PoE-Injektor an eine Steckdose an.
- **2** Verbinden Sie den PoE-Port des Injektors über ein RJ45-Netzwerkkabel mit dem linken Port des Access Points.
- **3** Verbinden Sie den LAN-Port des PoE-Injektors mit einem Switch-Port Ihres Netzwerks.
- **•** Sie können jetzt entweder drahtlos (SSID = "Intellinet") oder per LAN auf die Weboberfläche des Access Points zugreifen: http://192.168.2.1 (Benutzername = "admin"; Passwort
- = "1234"). Hinweis: Ihr PC muss eine statische IP-Adresse aus dem Bereich 192.168.2.xxx verwenden, um eine Verbindung zum Access Point herstellen zu können.
- **•** Für genauere Anweisungen nutzen Sie bitte das Handbuch auf der beiliegenden CD oder auf intellinet-network.com.

# **Español: Access Point / Amplificador de cobertura Exterior 150N**

- **1** Conecte el inyector PoE a una toma de corriente 110 / 230V.
- **2** Use el cable de red RJ45, conéctelo en el puerto izquierdo del Access Point y al inyector PoE.
- **3** Conecte el puerto LAN del inyector PoE al switch de la red.
- **•** También puede conectar de forma inalámbrica (SSID = "Intellinet") o a través de la LAN al Access Point. En su navegador web entre a http://192.168.2.1 para abrir la ventana de inicio de sesión del Administrador Web, donde puede configurar todas las funciones y ajustes (username= "admin", password= "1234"). Nota su computadora necesita tener una dirección IP estática dentro de un rango 192.168.2.xxx con el fin de conectarse con éxito al Access Point.
- **•** Para ver una hoja de datos con la lista completa de caracteristicas y especificaciones, revise el manual de usuario dentro del CD adjunto o visite intellinet-network.com.

# **Français: Point d'accès/équipement pour ligne longue d'extérieur sans fil 150N**

- **1** Branchez l'injecteur PoE à une prise de courant 110/230 V standard.
- **2** À l'aide du câble réseau RJ45, connectez le port PoE de l'injecteur au port de gauche sur le point d'accès.
- **3** Connectez le port LAN de l'injecteur PoE à un port de commutation sur votre réseau.
- **•** Vous pouvez maintenant établir une connexion sans fil (SSID = « Intellinet ») ou via le réseau local pour vous connecter à l'interface d'administration Web du point d'accès, à l'adresse http://192.168.2.1 (nom d'utilisateur = « admin » ; mot de passe = « 1234 »). Remarque : pour pouvoir établir la connexion au point d'accès, votre ordinateur doit être configuré avec une adresse IP statique comprise dans la plage 192.168.2.xxx.
- **•** Pour les instructions et spécifications détaillées, veuillez lire le manuel de l'utilisationsur le CD inclus ou sur intellinet-network.com.

# **Polski: Access Point / Regenerator Sygnału Zewnętrzny 150N**

- **1** Podłącz zasilacz PoE do gniazdka sieci elektrycznej 110 / 230 V.
- **2** Użyj kabla sieciowego RJ45 aby połączyć port PoE zasilacza z lewym portem Access Pointa.
- **3** Podłącz port LAN zasilacza PoE do jednego z portów przełącznika sieciowego.
- **•** Teraz możesz połączyć się z Access Pointem zarówno bezprzewodowo (SSID = "Intellinet"), jak i poprzez kabel sieciowy, aby uzyskać dostęp do menu konfiguracyjnego pod adresem http://192.168.2.1 (użytkownik = "admin"; hasło = "1234"). Pamiętaj, że karta sieciowa komputera musi mieć ustawiony statyczny adres IP z klasy 192.168.2.XXX.
- **•** Specyfikacje i szczegółowe instrukcje można znaleźć w instrukcji obsługi na płycie CD lub na intellinet-network.com.

# **Italiano: Punto di accesso / Extender Wireless 150N per esterno**

- **1** Connettere l'iniettore PoE ad una normale presa di corrente 110 / 230V.
- **2** Utilizzare una cavo di rete RJ45 per collegare la porta PoE dell'iniettore alla porta di sinistra del punto di accesso.
- **3** Connettere la porta LAN dell'iniettore PoE al una porta dello switch di rete.
- **•** Ora è possibile connettersi sia in modalità wireless (SSID = "Intellinet") che tramite LAN all'interfaccia web del punto di accesso all'indirizzo http://192.168.2.1 (username = "admin"; password = "1234"). Si prega di tenere in considerazione che il computer deve essere configurato con un indirizzo IP statico compreso nell'intervallo di 192.168.2.xxx per poter effettuare con successo la connessione al punto di accesso.
- **•** Per specifiche e istruzioni dettagliate, fate riferimento al manuale d'istruzione presente nel CD incluso o vistare il sito er ulteriori specifiche, visita il sito intellinet-network.com.

# **WASTE ELECTRICAL & ELECTRONIC EQUIPMENT**

Disposal of Electric and Electronic Equipment (applicable in the European Union and other European countries with separate collection systems)

English: This symbol on the product or its packaging indicates aparatos eléctricos y electrónicos (RAEE), este producto eléctrico

it should be taken to an applicable collection point for the recycling of electrical and electronic equipment. By ensuring this product is disposed of correctly, you will ∕₩ help prevent potential negative consequences to the environment and human health, which could otherwise be caused by inappropriate waste handling of this product. If your equipment contains easily removable batteries or accumulators, dispose of these separately according to your local requirements.

The recycling of materials will help to conserve natural resources. For more detailed information about recycling of this product, contact your local city office, your household waste disposal ser- <sup>10Cal dans votre municipalite, a des fins de recyclage.<br>vice or the shop where you purchased this product. In countries **Italiano:** Questo simbolo sui pro</sup>

**Deutsch:** Dieses auf dem Produkt oder der Verpackung ange-<br>brachte Symbol zeigt an, dass dieses Produkt nicht mit dem Haus-<br>müll entsorgtwerden darf. In Übereinstimmung mit der Richtlinie 2002/96/EG des Europäischen Parlaments und des Rates über Elektro- und Elektronik-Altgeräte (WEEE) darf dieses Elektrogerät<br>nicht im normalen Hausmüll oder dem Gelben Sack entsorgt<br>werden. Wenn Sie dieses Produkt entsorgen möchten, bringen Sammelpunkt Ihrer Gemeinde.

**Español:** Este símbolo en el producto o su embalaje indica que formidad con la Directiva 2002/96/CE de la UE sobre residuos de

that this product shall not be treated as household waste. Instead, no puede desecharse se con el resto de residuos no clasificados. Deshágase de este producto devolviéndolo a su punto de venta o a un punto de recolección municipal para su reciclaje.

> **Français:** Ce symbole sur le produit ou son emballage signifie<br>que ce produit ne doit pas être traité comme un déchet mé-<br>nager. Conformément à la Directive 2002/96/EC sur les déchets d'équipements électriques et électroniques (DEEE), ce produit électrique ne doit en aucun cas être mis au rebut sous forme de déchet municipal non trié. Veuillez vous débarrasser de ce produit en Ie renvoyant à son point de vente ou au point de ramassage local dans votre municipalité, à des fins de recyclage.

outside of the EU: If you wish to discard this product, contact your indica che il prodotto non va trattato come un rifiuto domestico.<br>In ottemperanza alla Direttiva UE 2002/96/EC sui rifiuti di ap-In ottemperanza alla Direttiva UE 2002/96/EC sui rifiuti di ap-<br>parecchiature elettriche ed elettroniche (RAEE), questa prodotto elettrico non deve essere smaltito come rifiuto municipale misto. Si prega di smaltire il prodotto riportandolo al punto vendita o al punto di raccolta municipale locale per un opportuno riciclaggio.

Sie es bitte zur Verkaufsstelle zurück oder zum Recycling- 2002/96/WE w sprawie zuzytego sprzętu elektrycznego i elektron-**Polski:** Jeśli na produkcie lub jego opakowaniu umieszczono ten symbol, wówczas w czasie utylizacji nie wolno wyrzucać tego produktu wraz z odpadami komunalnymi. Zgodnie z Dyrektywą Nr icznego (WEEE), niniejszego produktu elektrycznego nie wolno usuwać jako nie posortowanego odpadu komunalnego. Prosimy o usuniecie niniejszego produktu poprzez jego zwrot do punktu zakupu lub oddanie do miejscowego komunalnego punktu zbiór- ki odpadów przeznaczonych do recyklingu.

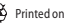